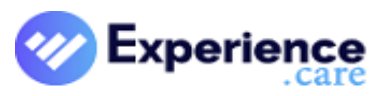

#### [Quick By](https://experience.care/quickbytes/)tes Video Landing Page

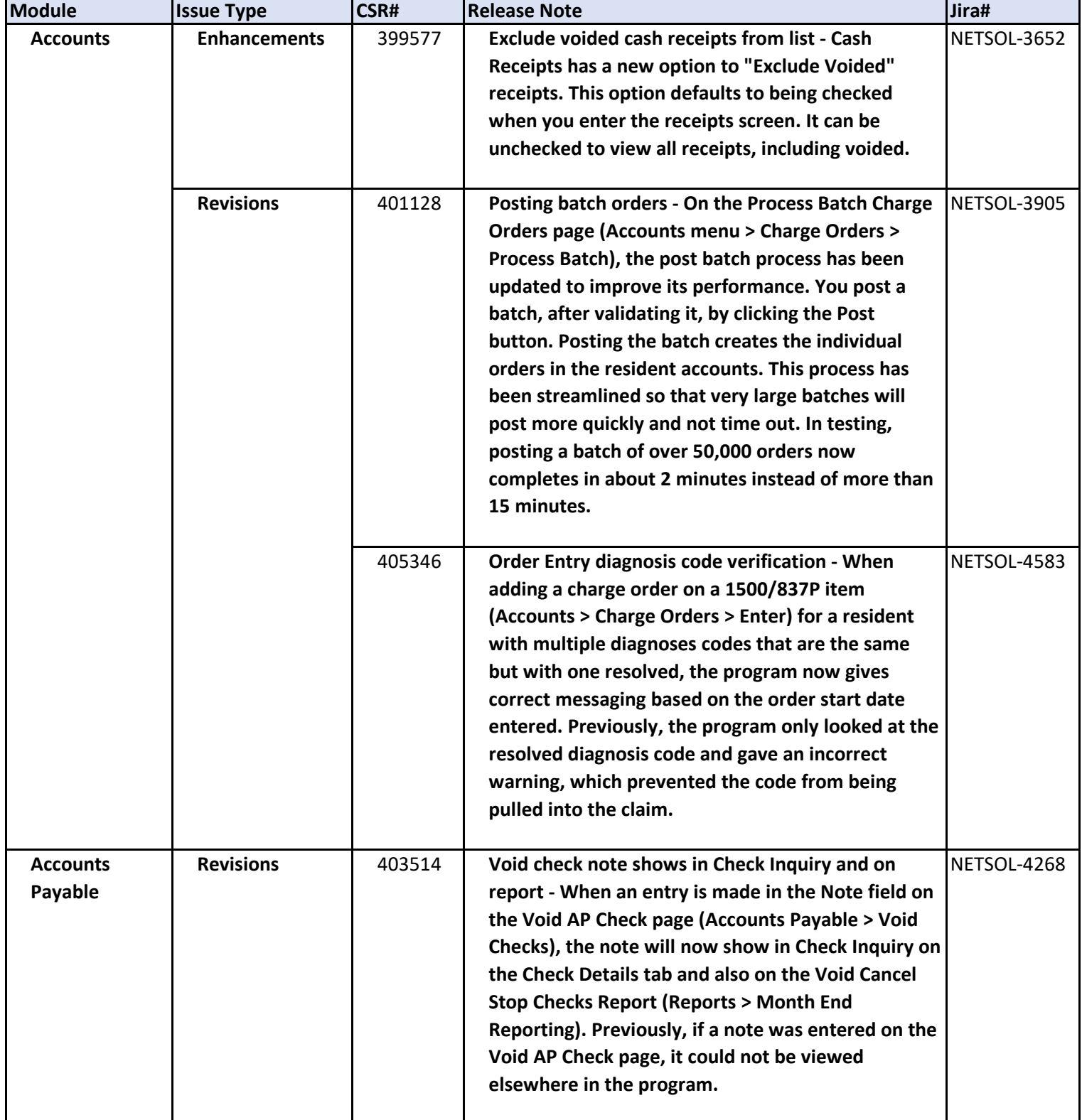

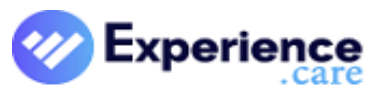

#### [Quick By](https://experience.care/quickbytes/)tes Video Landing Page

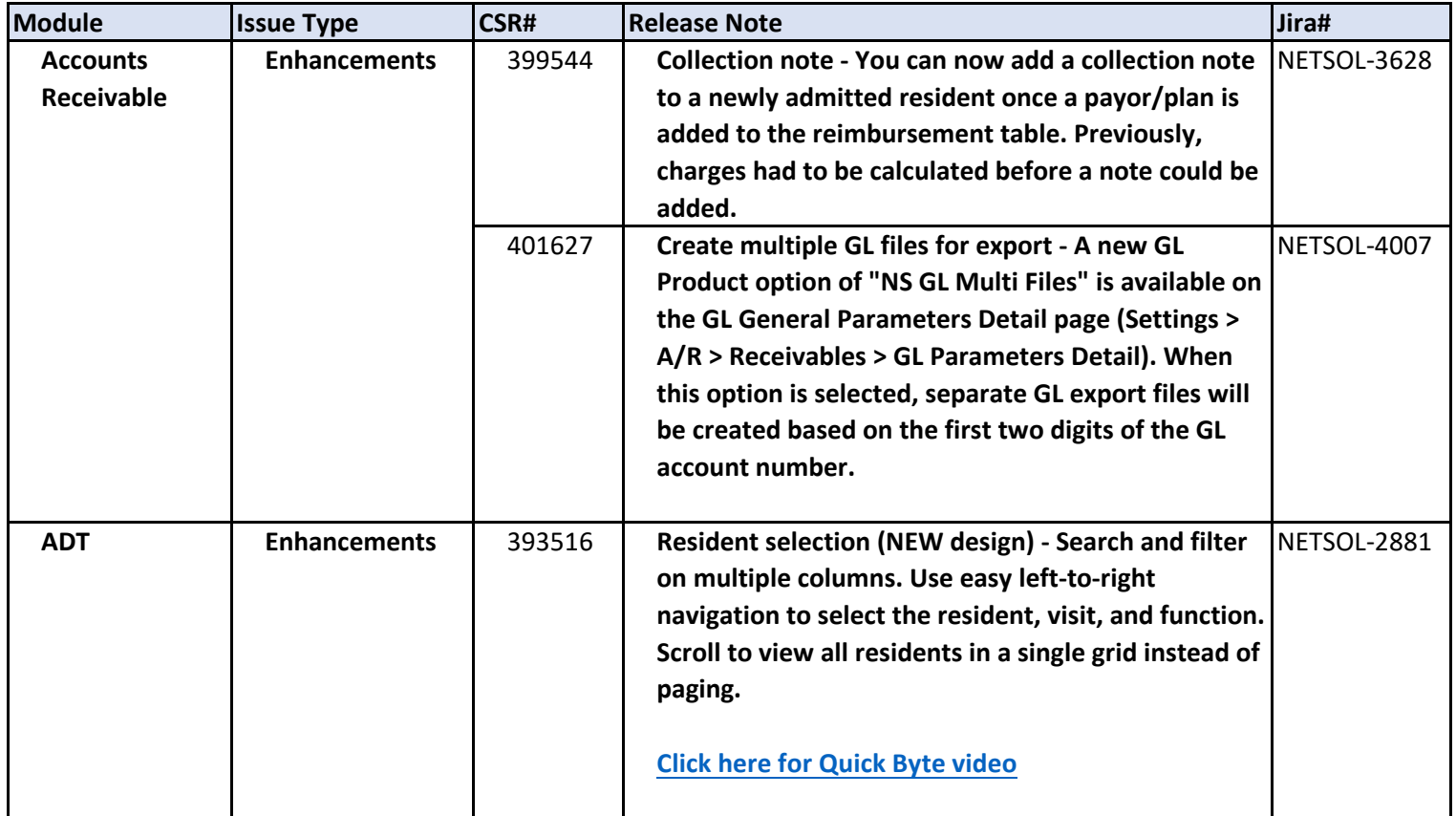

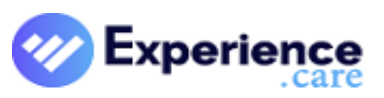

#### [Quick By](https://experience.care/quickbytes/)tes Video Landing Page

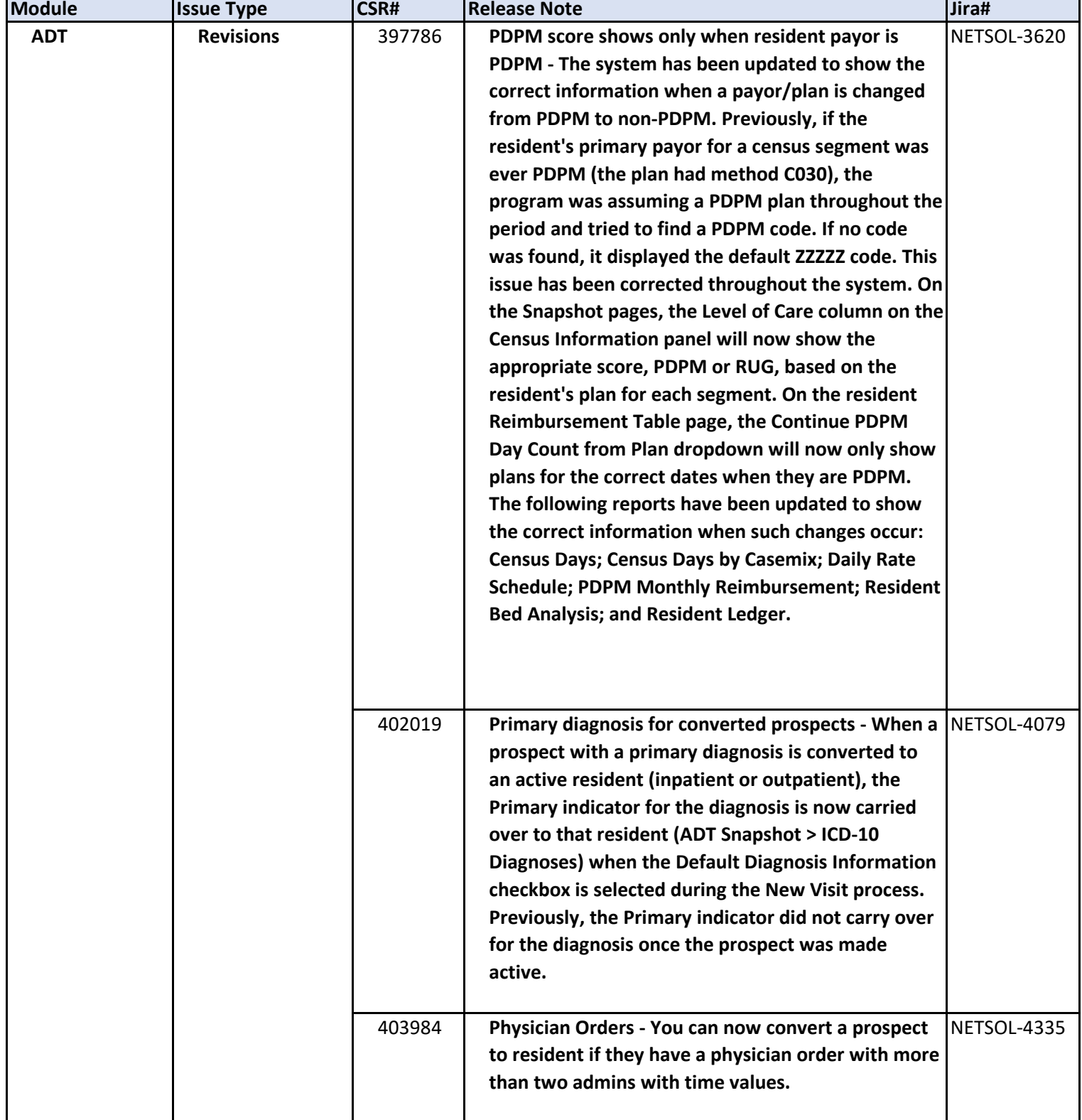

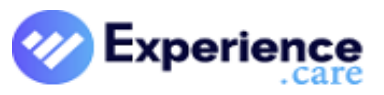

[Quick By](https://experience.care/quickbytes/)tes Video Landing Page

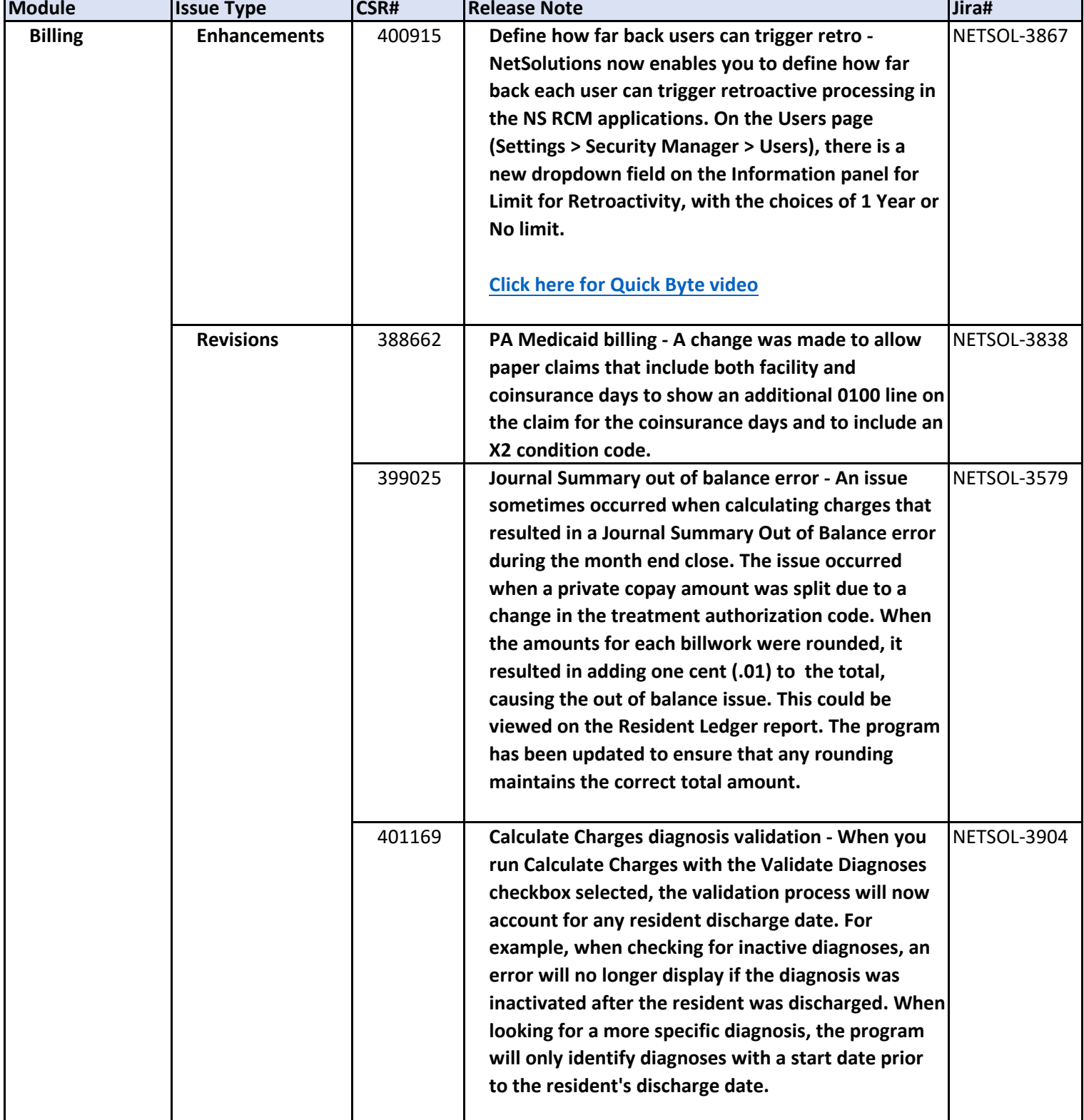

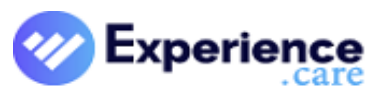

[Quick By](https://experience.care/quickbytes/)tes Video Landing Page

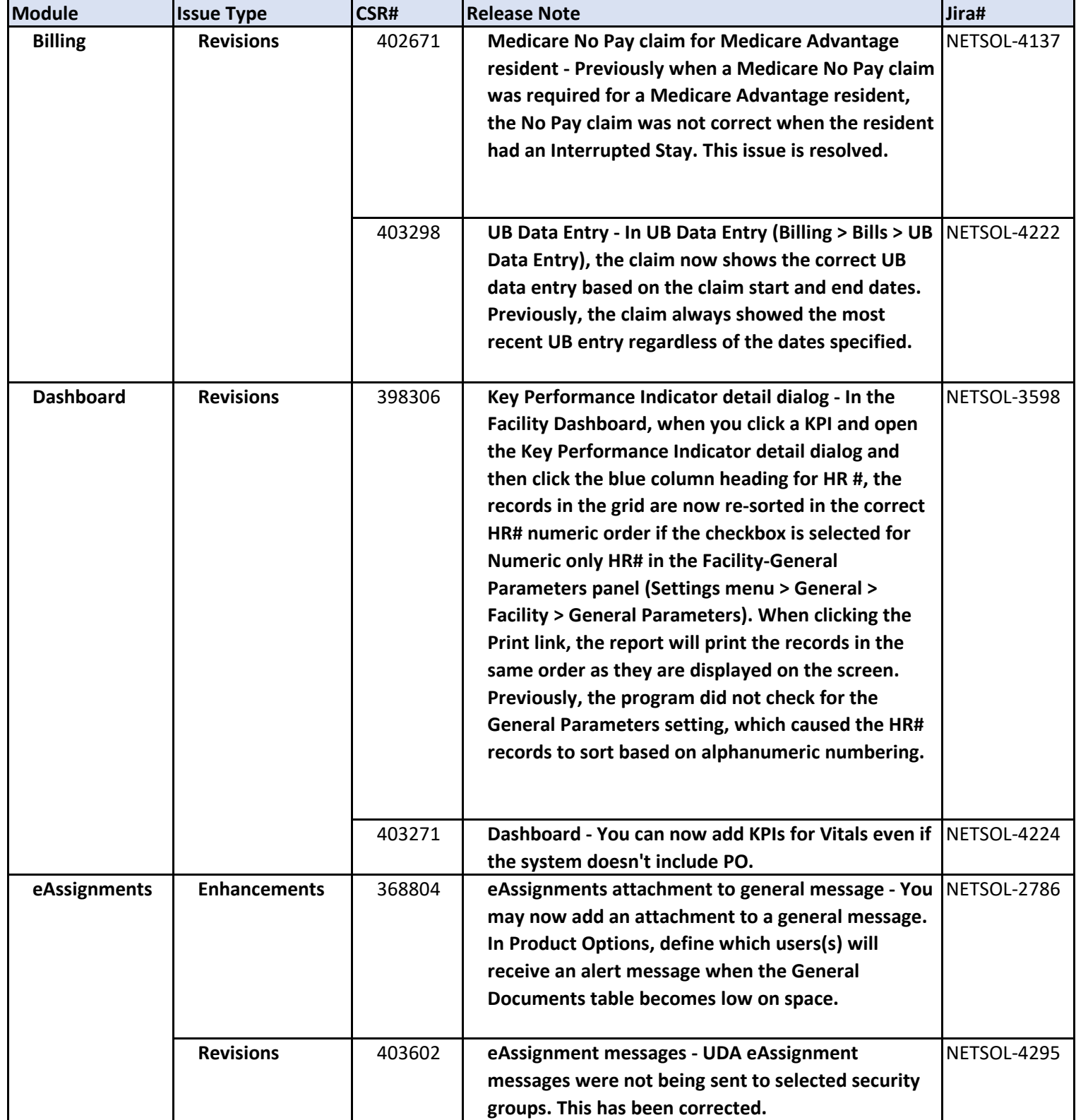

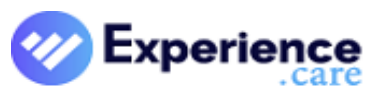

[Quick By](https://experience.care/quickbytes/)tes Video Landing Page

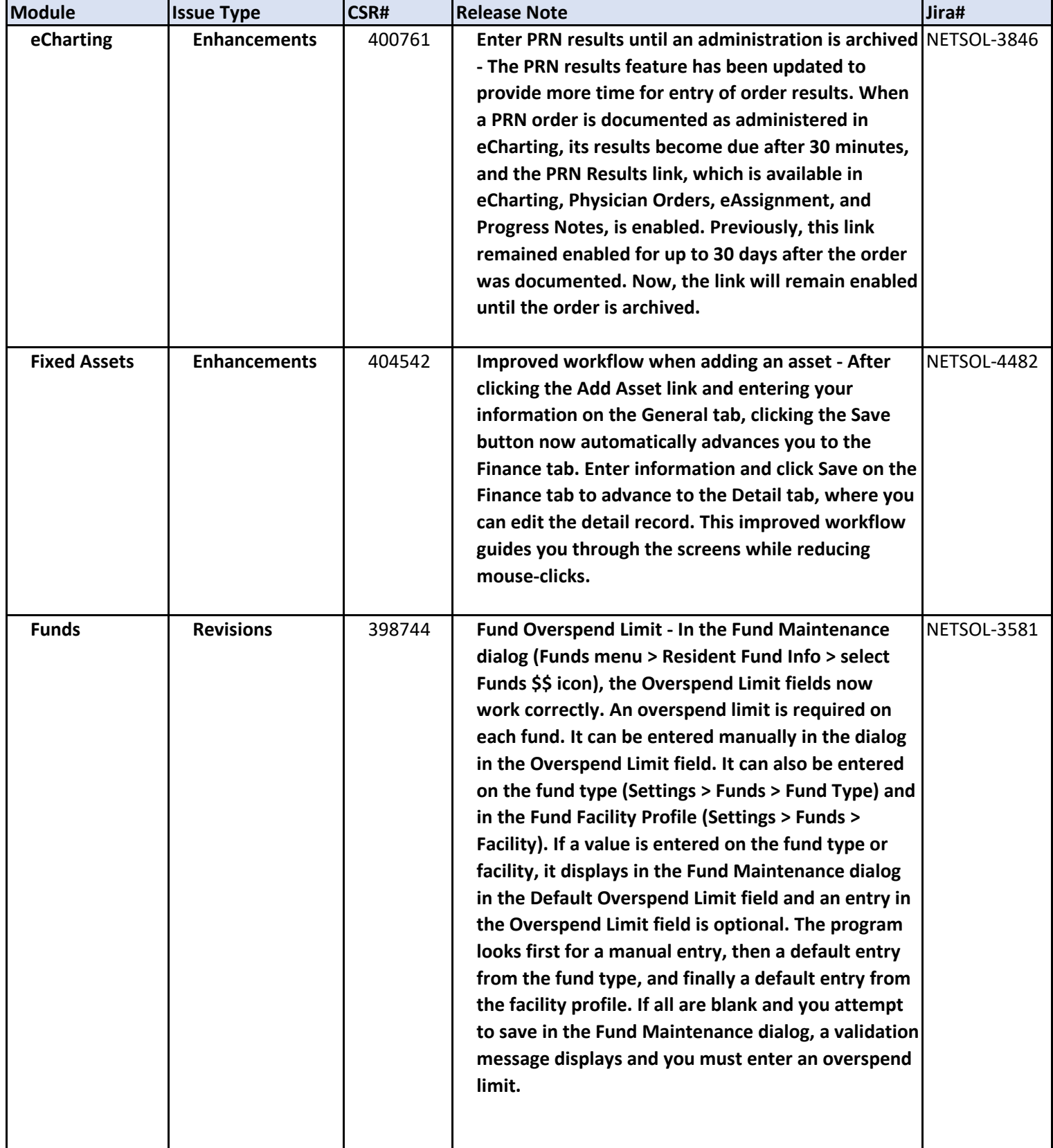

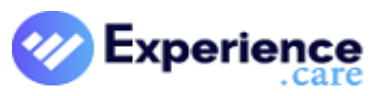

[Quick By](https://experience.care/quickbytes/)tes Video Landing Page

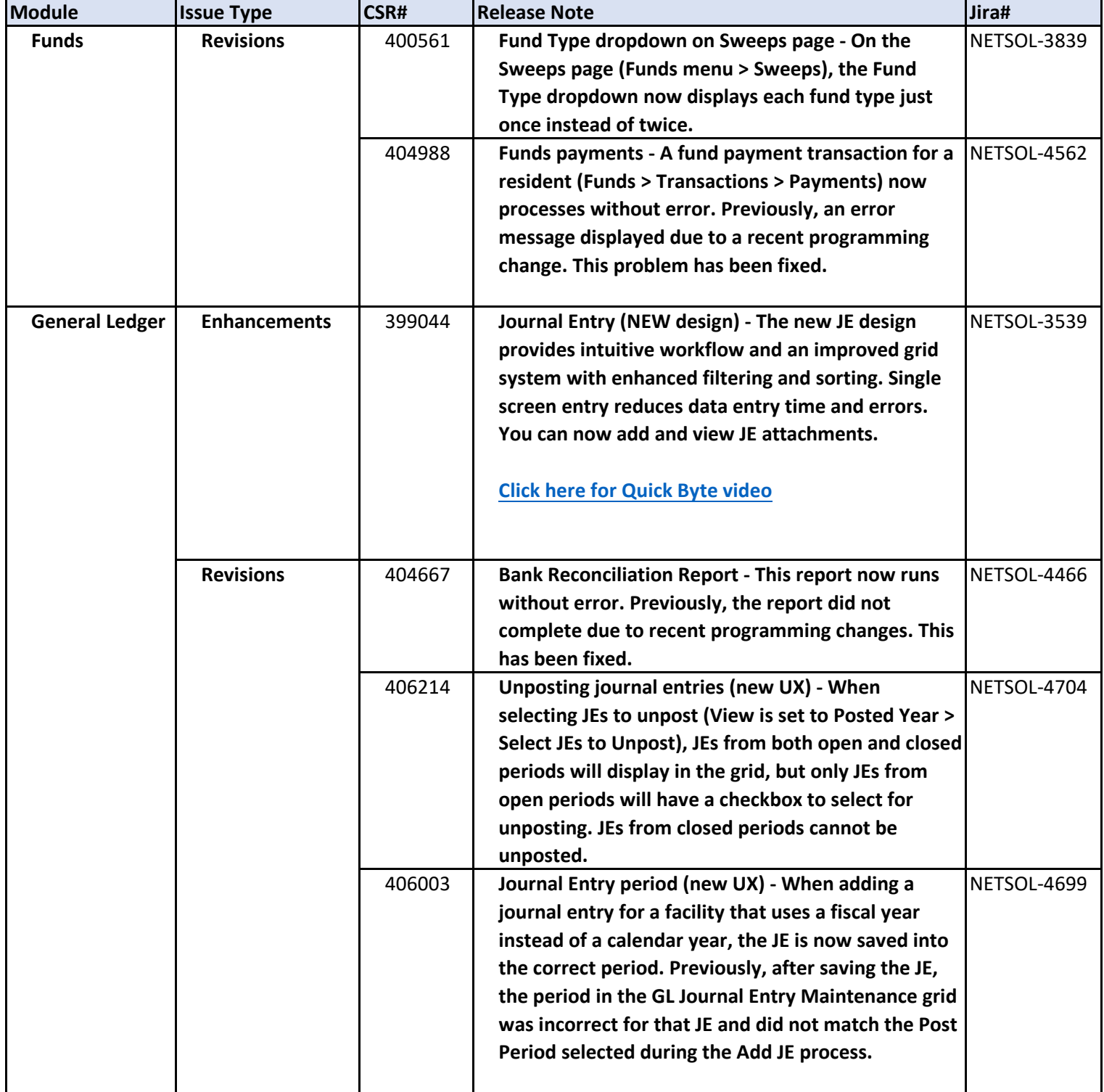

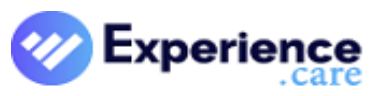

[Quick By](https://experience.care/quickbytes/)tes Video Landing Page

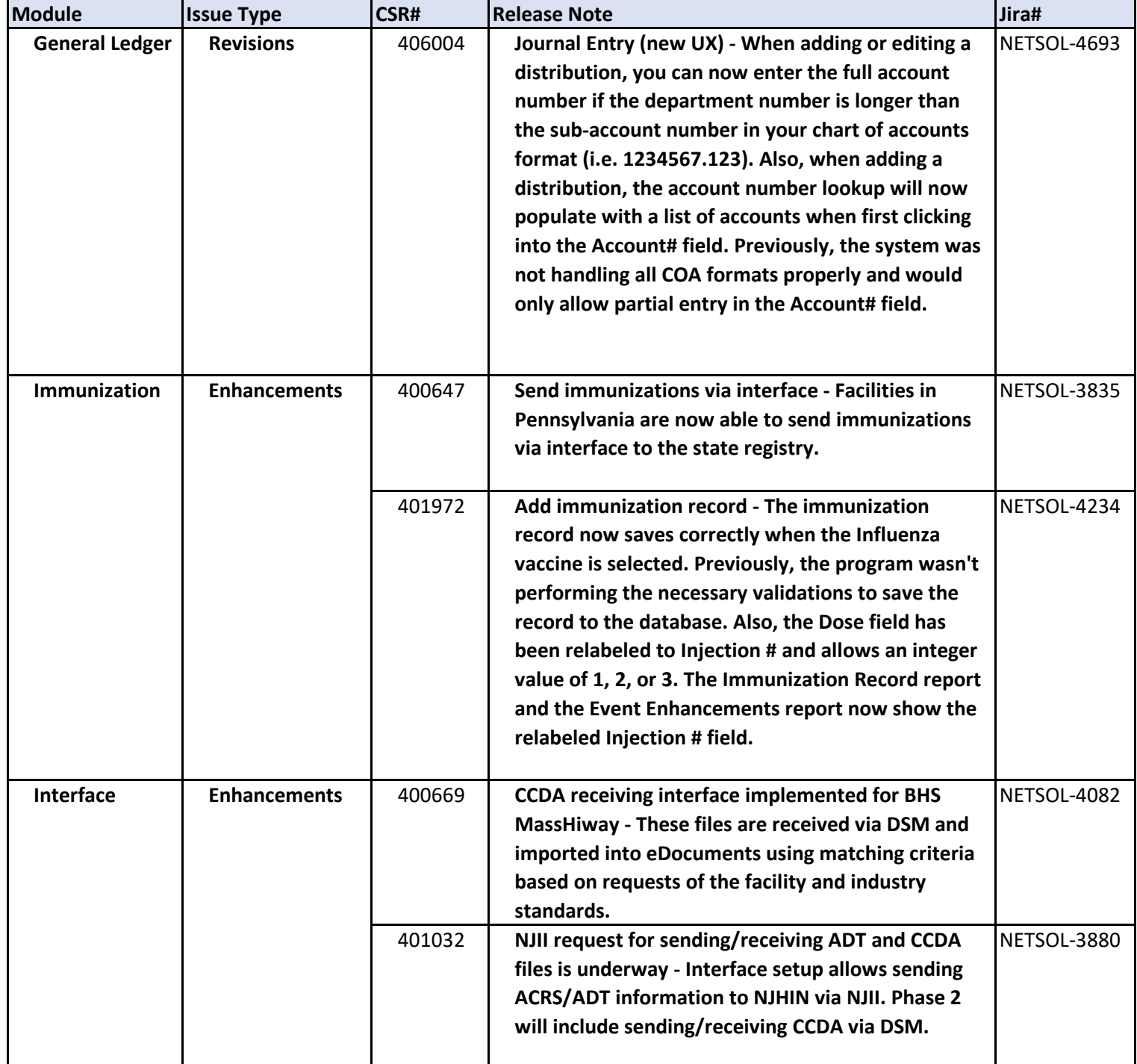

![](_page_8_Picture_2.jpeg)

[Quick By](https://experience.care/quickbytes/)tes Video Landing Page

![](_page_8_Picture_165.jpeg)

![](_page_9_Picture_2.jpeg)

[Quick By](https://experience.care/quickbytes/)tes Video Landing Page

![](_page_9_Picture_160.jpeg)

![](_page_10_Picture_2.jpeg)

[Quick By](https://experience.care/quickbytes/)tes Video Landing Page

![](_page_10_Picture_178.jpeg)

![](_page_11_Picture_2.jpeg)

[Quick By](https://experience.care/quickbytes/)tes Video Landing Page

![](_page_11_Picture_207.jpeg)

![](_page_12_Picture_2.jpeg)

[Quick By](https://experience.care/quickbytes/)tes Video Landing Page

![](_page_12_Picture_198.jpeg)

![](_page_13_Picture_2.jpeg)

#### [Quick By](https://experience.care/quickbytes/)tes Video Landing Page

![](_page_13_Picture_101.jpeg)